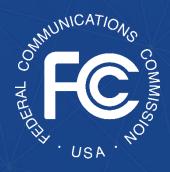

# Secure and Trusted Communications Networks Reimbursement Program FCC Form 5640 User Guide

A step-by-step guide for completing FCC Form 5640: *Administrative Updates* 

**OMB Control No. 3060-1270** 

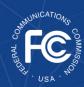

# **Table of Contents**

| Background                                         | . 3 |
|----------------------------------------------------|-----|
|                                                    |     |
| Purpose and Scope of this User Guide               | . 4 |
| Instructions for Submitting Administrative Updates |     |

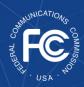

# Background

The Secure and Trusted Communications Networks Act of 2019 (Secure Networks Act), as amended, directed the Federal Communications Commission (FCC or Commission) to establish the Secure and Trusted Communications Networks Reimbursement Program (Reimbursement Program or SCRP).<sup>1</sup> The purpose of the Reimbursement Program is to reimburse providers of advanced communications services with ten million or fewer customers for costs reasonably incurred in the removal, replacement, and disposal of communications equipment or services produced or provided by Huawei Technologies Company (Huawei) or ZTE Corporation (ZTE) (or their parents, subsidiaries, or affiliates) and obtained on or before June 30, 2020 (Covered Communications Equipment or Services).<sup>2</sup>

In the 2020 Supply Chain Order, the Commission adopted rules for the Reimbursement Program, which are codified in section 1.50004 of its rules.<sup>3</sup> The Commission revised these rules in the 2021 Supply Chain Order and provided additional guidance on the application and reimbursement process in the Finalized Reimbursement Process Public Notice, including FCC Form 5640 Part C: Application Request for Funding Allocation (FCC Form 5640 Part C) and a Catalog of Eligible Expenses and Estimated Costs (Cost Catalog), and separately on the disposal process.<sup>4</sup>

On July 15, 2022, the Wireline Competition Bureau (Bureau) issued decisions approving and denying applications submitted for Reimbursement Program support. Applicants that were

<sup>&</sup>lt;sup>1</sup> Secure and Trusted Communications Act of 2019, Pub. L. No. 116-124, 134 Stat. 158 (2020) (codified as amended at 47 U.S.C. §§ 1601-1609) (Secure and Trusted Communications Networks Act); Consolidated Appropriations Act, 2021, Pub. L. No. 116-260, § 901, 134 Stat. 1182 (2020) (CAA).

<sup>&</sup>lt;sup>2</sup> Protecting Against National Security Threats to the Communications Supply Chain Through FCC Programs, WC Docket No. 18-89, Third Report and Order, 36 FCC Rcd 11958, 11965-78, 11992-96, paras. 18-46, 85-94 (2021) (2021 Supply Chain Order); see also Protecting Against National Security Threats to the Communications Supply Chain Through FCC Programs, WC Docket No. 18-89, Second Report and Order, 35 FCC Rcd 14284, 14309-10, paras. 51-54 (2020) (2020 Supply Chain Order) (interpreting "communications equipment or service").

<sup>&</sup>lt;sup>3</sup> 47 CFR § 1.50004; 2020 Supply Chain Order, 35 FCC Rcd at 14374-83, Appx. A.

<sup>&</sup>lt;sup>4</sup> 2021 Supply Chain Order, at Appx. A; Wireline Competition Bureau Finalizes Application Filings, Procedures, Cost Catalog, and Replacement List for the Secure and Trusted Communications Networks Reimbursement Program, WC Docket No. 18-89, Public Notice, 36 FCC Rcd 12190 (WCB Aug. 3, 2021) (Finalized Reimbursement Process Public Notice); Wireline Competition Bureau Announces Best Practices for Equipment Disposal and Revises FCC Form 5640 Certifications for the Secure and Trusted Communications Networks Reimbursement Program, WC Docket No. 18-89, Public Notice, 36 FCC Rcd 14061 (WCB Sept. 30, 2021).

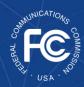

4

approved to receive an allocation (Recipients)<sup>5</sup> received an approval email from the Bureau and the Bureau announced these allocations in a July 18, 2022 Public Notice.<sup>6</sup>

# Purpose and Scope of this User Guide

This document is a guide for Recipients to consult when submitting Administrative Updates to the Supply Chain Reimbursement Program Online Portal. Recipients may file Administrative Updates if they need to make changes to their Filing Contact Information.

This User Guide provides informal guidance intended to assist Recipients as they proceed with this Reimbursement Program process and does not constitute legal advice. Recipients remain solely responsible for reviewing and complying with all statutory provisions, rules, FCC precedent, and program procedures.

# Instructions for Submitting Administrative Updates

To complete and submit Administrative Updates, Recipients will log into the <u>SCRP Online Portal</u> and navigate to the *Program Participant File*. After opening this file, the Recipient will click "Create New Filing" then click **Administrative Updates** (Figure 1).

If Recipients need to update their
Applicant Information, they may do so
through CORES. Applicant Information
from CORES will populate and refresh into
the SCRP Online Portal with the most
current information.

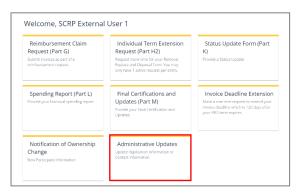

Figure 1: Administrative Updates

Updated as of 1/31/2024

<sup>&</sup>lt;sup>5</sup> The Secure Networks Act defines "recipient" as "any provider of advanced communications service the application of which for a reimbursement under the [Reimbursement] Program has been approved by the Commission, regardless of whether the provider has received reimbursement funds." 47 U.S.C. § 1608(11); see also 47 CFR § 1.50001 ("The term 'Reimbursement Program recipient' or 'recipient' means any eligible advanced communications service provider that has requested via application and been approved for funding in the Reimbursement Program, regardless of whether the provider has received reimbursement funds.").

<sup>&</sup>lt;sup>6</sup> Wireline Competition Bureau Announces the Grant of Applications for the Secure and Trusted Communications Networks Reimbursement Program, WC Docket No. 18-89, Public Notice, DA 22-774 (WCB July 18, 2022).

# Secure and Trusted Communications Networks Reimbursement Program: FCC Form 5640 User Guide

# **Applicant Information**

The Recipient will begin this section by ensuring that the "Applicant Information" (Figure 2) is accurate, including FRN, Applicant Name, Email, Phone Number, Street Name, City, State, and Zip Code. This information will be automatically populated from the FCC Form 5640 Part C filing.

## **Filing Contact Information**

In this section, the Recipient will update the "Filing Contact Information" (Figure 3) by completing the

following fields as needed: Contact Name, Email, Phone Number, Street Name, City, State (utilizing the drop-down menu), and Zip Code.

### **Certifier Information**

The Recipient Certifying Official must certify to the accuracy of the Recipient's Administrative Updates by ticking the box in the Certifications section and completing the Certifier Information section (Figure 4). The "Date Signed" field will automatically populate. This section is the equivalent of electronically signing the Administrative Updates. Recipients will then submit their Administrative Updates by clicking on the blue "Submit" button on the bottom right of the page.

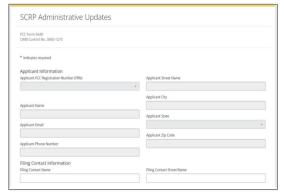

Figure 2: Applicant Information

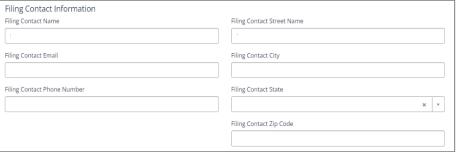

Figure 3: Filing Contact Information

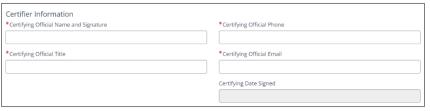

Figure 4: Certifier Information

If the primary contact representative for the Recipient is different from the contact listed in the Applicant Information section, the Recipient should update this section and ensure that the **point of contact listed is easily contactable** through the information provided.